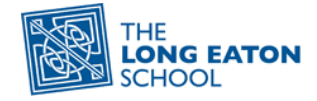

## **Blended Learning at The Long Eaton School**

Blended learning is a combination of learning both in and out of the classroom using resources online or offline. It is important to ensure that learning can take place should you be absent from school. This page will help you access sites to assist with this.

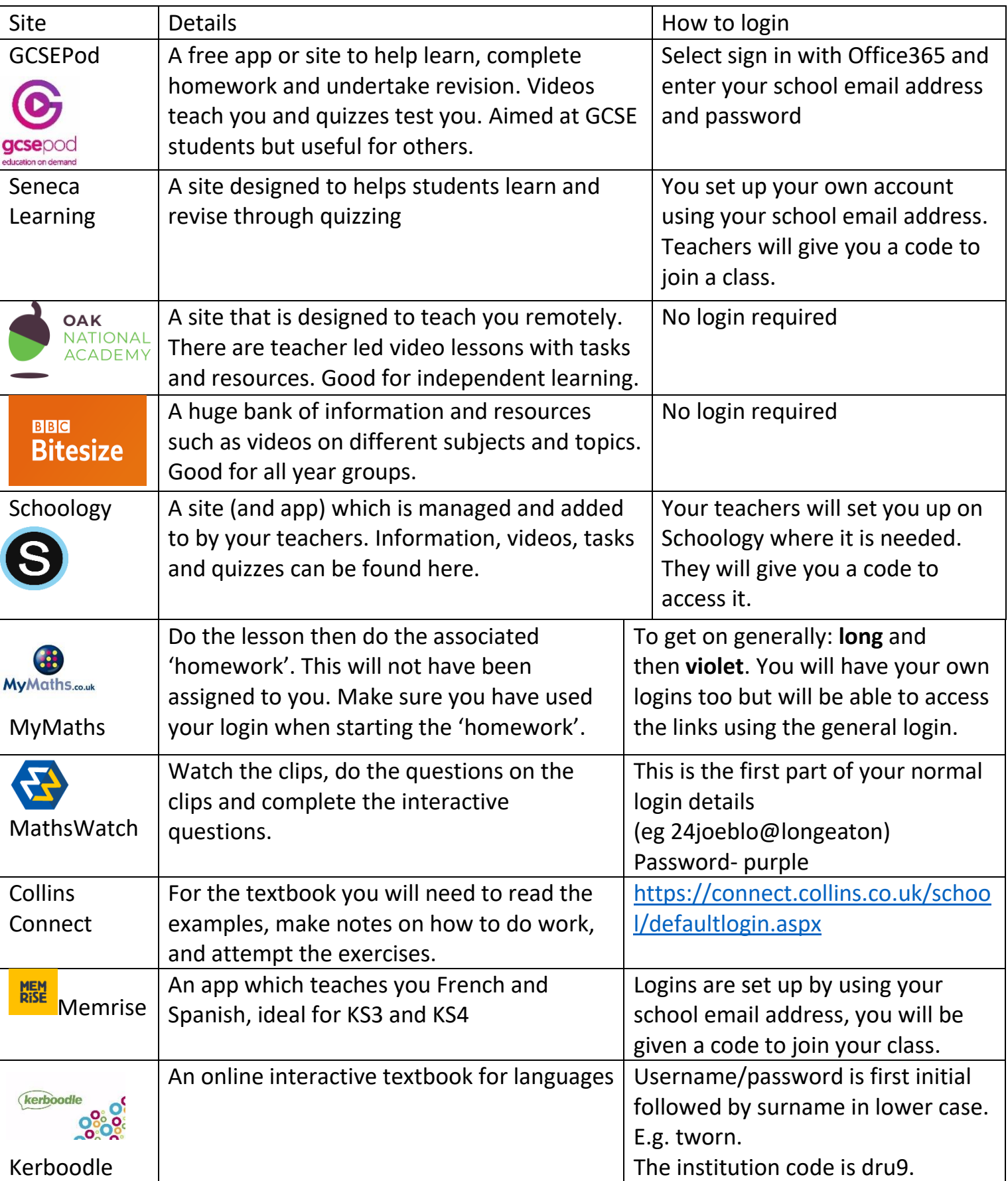